## **Teste de Cochran-Mantel-Haenszel**

Apresentamos um exemplo com a função mantelhaen.test do pacote stats em R.

Os dados do exemplo podem ser encontrados no livro *Categorical Data Analysis* (Agresti, A., 1990, Wiley: New York, p. 256). São 174 casos de poliomielite registrados na cidade de Des Moines em Iowa, EUA. Estudamos a associação entre ocorrência de paralisia e aplicação da vacina Salk controlando pela faixa etária (*Z*).

Os dados são organizados em um arranjo (*array*) tridimensional, sendo que a variável de controle (*Z*: idade) deve ocupar a terceira dimensão. O argumento dim =  $c(2, 2, 6)$  especifica que a tabela é  $2 \times 2 \times 6$ .

```
datasalk <- array(c(20, 10, 14, 24,
                     15, 3, 12, 15,
                     3, 3, 2, 2,
                     7, 1, 4, 6,
                     12, 7, 3, 5,
                     1, 3, 0, 2),
            dim = c(2, 2, 6), dimnames = list(vacina.salk = c("Sim", "Não"), paralisia = c("Não", "Sim"), 
            idade = c("0-4", "5-9", "10-14", "15-19", "20-39", "40-");datasalk
, , idade = 0-4 paralisia
vacina.salk Não Sim
       Sim 20 14
       Não 10 24 
, , idade = 5-9 paralisia
vacina.salk Não Sim
       Sim 15 12 
       Não 3 15
, f idade = 10-14 paralisia
vacina.salk Não Sim 
       Sim 3 2
       Não 3 2
, , idade = 15-19
        paralisia
vacina.salk Não Sim
       Sim 7 4
       Não 1 6
, j idade = 20-39
        paralisia
vacina.salk Não Sim
      Sim 12 3<br>Não 7 5
      Não 7
, , idade = 40- paralisia
vacina.salk Não Sim
       Sim 1 0
       Não 3 2
```
Cada linha na chamada da função array corresponde a uma tabela parcial, que é preenchida por colunas (*default* em R).

Estimativas das razões de chances nas tabelas parciais podem ser obtidas com a função oddsratio do pacote vcd. A variável de controle *Z* é especificada com o argumento stratum (estrato).

```
library(vcd)
(repared = oddsratio(datasalk, log = FALSE, stratum = 3)) 0-4 5-9 10-14 15-19 20-39 40- 
 3.428571 6.250000 1.000000 10.500000 2.857143 2.142857
```
Para estes dados, cada contagem é adicionada de 0,5, pois uma das contagens é igual a 0 (por *default*, correct = TRUE). O argumento log = FALSE indica intervalos para a razão de chances (por *default*, log = TRUE significa intervalos para o logaritmo da razão de chances). O argumento stratum = 3 indica que a variável de controle ocupa a dimensão 3 nos dados tridimensionais.

Intervalos de confianças assintóticos de 95% são obtidos com a função confint.

```
confint(rcparcial, level = 0.95) 2.5 % 97.5 %
0-4 1.22896395 8.854951
5-9 1.38345587 21.797434
10-14 0.10073371 9.927164
15-19 0.86212647 60.502137
20-39 0.51973015 13.198023
40- 0.05922227 77.535643
```
Uma representação gráfica das estimativas pontuais e intervalares das razões de chances condicionais é obtida com a função plot.

```
plot(rcparcial, xlab = "Faixa etária (em anos)", main = "", col = "blue",
      ylab = "Razão de chances")
```
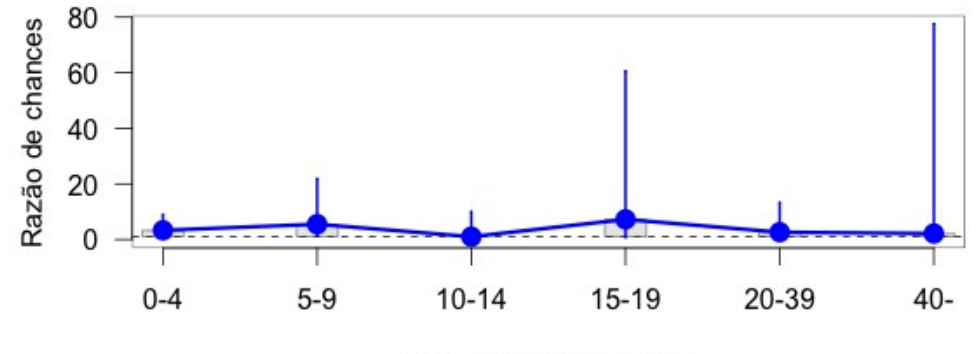

Faixa etária (em anos)

Nota 1. Escreva sua interpretação das estimativas das razões de chances.

Nota 2. Estimativas dos logaritmos das razões de chances são obtidas especificando o argumento log  $=$  TRUE.

```
(rclog = oddsratio(datasalk, log = TRUE, stratum = 3))log odds ratios for vacina.salk and paralisia by idade 
      0-4 5-9 10-14 15-19 20-39 40- 
1.1935741 1.7031884 0.0000000 1.9771627 0.9628107 0.7621401
```
A função genérica summary apresenta mais resultados, incluindo as estimativas acima.

```
summary(rclog)
```
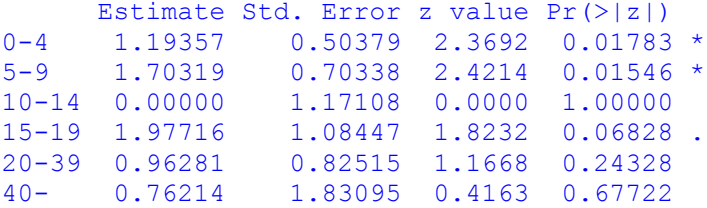

As estimativas dos erros padrão (em escala log) podem ser calculadas manualmente com a função apply aplicada à terceira dimensão do arranjo datasalk acrescido de 0,5. No comando abaixo, tabela é um argumento mudo representando cada tabela parcial  $(2 \times 2)$ .

```
apply(datasalt + 0.5, 3, function(tabela) sqrt(sum(1 / tablea))) 0-4 5-9 10-14 15-19 20-39 40- 
0.5037861 0.7033822 1.1710801 1.0844669 0.8251459 1.8309508
```
De outra forma, apply(datasalk, 3, function(tabela) sqrt(sum(1 / (tabela +  $(0.5)$ ))).

Continuando, como todas as estimativas pontuais das razões de chances nas tabelas parciais são maiores do que ou iguais a 1, aplicaremos o teste de Cochran-Mantel-Haenszel para o teste da hipótese nula de independência condicional entre vacina.salk e paralisia com a hipótese alternativa bilateral (*default* em R).

```
mantelhaen.test(datasalk)
      Mantel-Haenszel chi-squared test with continuity correction
Mantel-Haenszel X-squared = 15.3041, df = 1, p-value = 9.152e-05alternative hypothesis: true common odds ratio is not equal to 1
95 percent confidence interval:
 2.013768 7.691144
sample estimates:
common odds ratio 
         3.935503
```
Para estes dados o valor de *CMH* é 15,304. Estes resultados levam a uma forte rejeição da hipótese nula de independência condicional entre vacina.salk e paralisia a um nível de significância de 5%, pois *p* < 0,0001. A estimativa de Mantel-Haenszel para a razão de chances comum é 3,936 e o intervalo de confiança assintótico de 95% está afastado de 1.

Outras opções de hipóteses alternativas são mantelhaen.test(datasalk, alternative = "greater") e mantelhaen.test(datasalk, alternative = "less").

No resultado acima foi aplicada a correção de continuidade (*default* em R). Sem a correção de continuidade o comando é mantelhaen.test(datasalk, correct = FALSE).

Em tabelas  $2 \times 2 \times K$  a função mantelhaen.test permite realizar um teste exato (baseado na distribuição de *n*11+ condicional nos totais marginais de cada tabela parcial), bastando especificar o argumento exact = TRUE (por *default*, exact = FALSE).

```
mantelhaen.test(datasalk, exact = TRUE)Exact conditional test of independence in 2 x 2 x k tables
S = 58, p-value = 4.845e-05
alternative hypothesis: true common odds ratio is not equal to 1
95 percent confidence interval:
 1.888774 7.871603
sample estimates:
common odds ratio 
          3.795132
```
Nos resultados acima, S = n<sub>11+</sub>. Todos os resultados com a opção exact = TRUE são baseados na distribuição hipergeométrica. Em particular, a estimativa para a razão de chances comum não é a de Mantel-Haenszel.

Nota 3. Procure refazer o exemplo em SAS utilizando PROC FREQ.

Nota 4. Existe uma generalização da estatística *CMH* para situações com uma tabela *I* × *J* × *K* geral. Detalhes são apresentados em Agresti (2002), *Categorical Data Analysis,* 2nd ed., Wiley: New York.